# **UNIVERSIDAD CATÓLICA DE TRUJILLO BENEDICTO XVI**

# **ESCUELA DE POSGRADO**

# MAESTRÍA EN INVESTIGACIÓN Y DOCENCIA UNIVERSITARIA

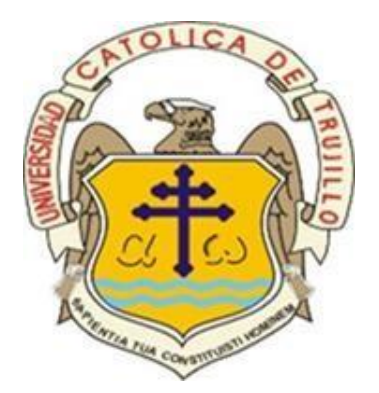

## SOFTWARE TRIDIMENSIONAL SKETCHUP PARA EL DESARROLLO DE LA INTELIGENCIA MÚLTIPLE VISUAL - ESPACIAL EN ESTUDIANTES DE ARQUITECTURA DE UNA UNIVERSIDAD PRIVADA DE TRUJILLO

Tesis para obtener el grado académico de MAESTRO EN INVESTIGACIÓN Y DOCENCIA UNIVERSITARIA

**AUTOR**

Br. Erick Andre, Bazan Mudarra

### **ASESOR**

Dra. Flor Fanny, Santa Cruz Terán

## **LÍNEA DE INVESTIGACIÓN**

Tecnología aplicada a la educación superior

**TRUJILLO - PERÚ 2021**

### **AUTORIDADES UNIVERSITARIAS**

Exemo Mons. Dr. Héctor Miguel Cabrejos Vidarte, O.F.M. Arzobispo Metropolitano de Trujillo Fundador y Gran Canciller de la Universidad Católica de Trujillo Benedicto XVI

R.P. Fray Dr. Juan José Lydon Mc Hugh, OSA Rector de la Universidad Católica de Trujillo Benedicto XVI

> Dra. Silvia Ana Valverde Zavaleta Vicerrectora académica

Pbro. Dr. Alejandro Augusto Preciado Muñoz Director de la Escuela de Posgrado

Dr. Francisco Alejandro Espinoza Polo Vicerrector de Investigación (e)

Mg. José Andrés Cruzado Albarrán Secretario General

### **CONFORMIDAD DEL ASESOR**

Yo, Flor Fanny Santa Cruz Terán con DNI Nº 18178044, asesora de la Tesis de Maestría titulada: "SOFTWARE TRIDIMENSIONAL SKETCHUP PARA EL DESARROLLO DE LA INTELIGENCIA MÚLTIPLE VISUAL - ESPACIAL EN ESTUDIANTES DE AROUITECTURA DE UNA UNIVERSIDAD PRIVADA DE TRUJILLO", presentado por los maestrandos: Erick Andre Bazan Mudarra, identificado con DNI Nº 71413813, informo lo siguiente:

En cumplimiento de las normas establecidas en el Reglamento de la Escuela de Posgrado de la Universidad Católica de Trujillo Benedicto XVI, en mi calidad de asesora, me permito conceptuar que la tesis reúne los requisitos técnicos, metodológicos y científicos de investigación exigidos por la escuela de posgrado.

Por lo tanto, el presente trabajo de investigación está condiciones para su presentación y defensa ante un jurado.

Trujillo, 24 de febrero de 2021

Dra. Flor Fanny Santa Cruz Terán Asesora

### **DEDICATORIA**

Le dedico la presente investigación principalmente a Dios, por guiar e iluminar cada paso que doy y ayudarme a seguir cumpliendo mis metas.

También, va dedicado especialmente a mi hija Maia, mi novia y compañera Rayza y seres queridos por brindarme esta gran oportunidad, alentarme a seguir adelante y nunca rendirme.

### **AGRADECIMIENTO**

En primer lugar, agradecer a Dios por darme la fortaleza para nunca decaer y culminar este proyecto de investigación satisfactoriamente.

En segundo lugar, agradecer a mis abuelos, padres y novia por el apoyo incondicional a lo largo de mi formación académica.

Finalmente, agradecer a mi asesora y docentes por instruirme en todo momento y apoyar en mi crecimiento profesional.

#### **DECLARATORIA LEGITIMIDAD DE AUTORIA**

Yo, Erick Andre Bazan Mudarra con DNI 71413813, egresado de la Maestría en Investigación y Docencia Universitaria de la Universidad Católica de Trujillo Benedicto XVI, damos fe que hemos seguido rigurosamente los procedimientos académicos y administrativos emanados por la Escuela de Posgrado de la citada Universidad para la elaboración y sustentación de la tesis titulada: "Software tridimensional Sketchup para evaluar inteligencia múltiple visual-espacial en estudiantes de Arquitectura de una Universidad Privada de Trujillo", la que consta de un total de 83 páginas, en las que se incluye 12 tablas y 5 figuras, más un total de 40 páginas en apéndices y/o anexos.

Dejo constancia de la originalidad y autenticidad de la mencionada investigación y declaro bajo juramento en razón a los requerimientos éticos, que el contenido de dicho documento, corresponde a mi autoría respecto a redacción, organización, metodología y diagramación. Asimismo, garantizo que los fundamentos teóricos están respaldados por el referencial bibliográfico, asumiendo un mínimo porcentaje de omisión involuntaria respecto al tratamiento de cita de autores, lo cual es de nuestra entera responsabilidad.

Se declara también que el porcentaje de similitud o coincidencia es de ...%, el cual es aceptado por la Universidad Católica de Trujillo.

El autor.

Erick Andre Bazan Mudarra DNI N°71413813

## ÍNDICE GENERAL

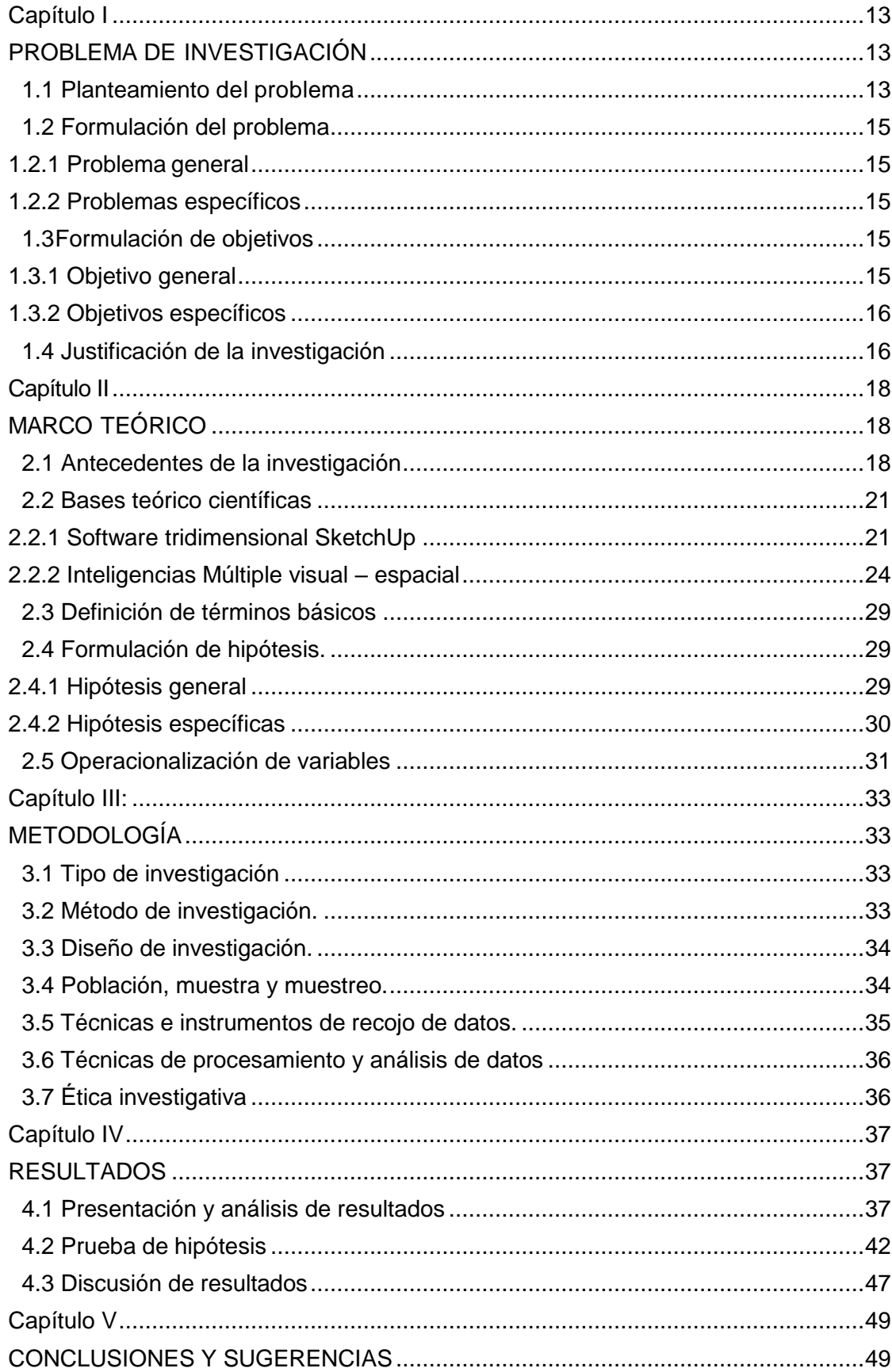

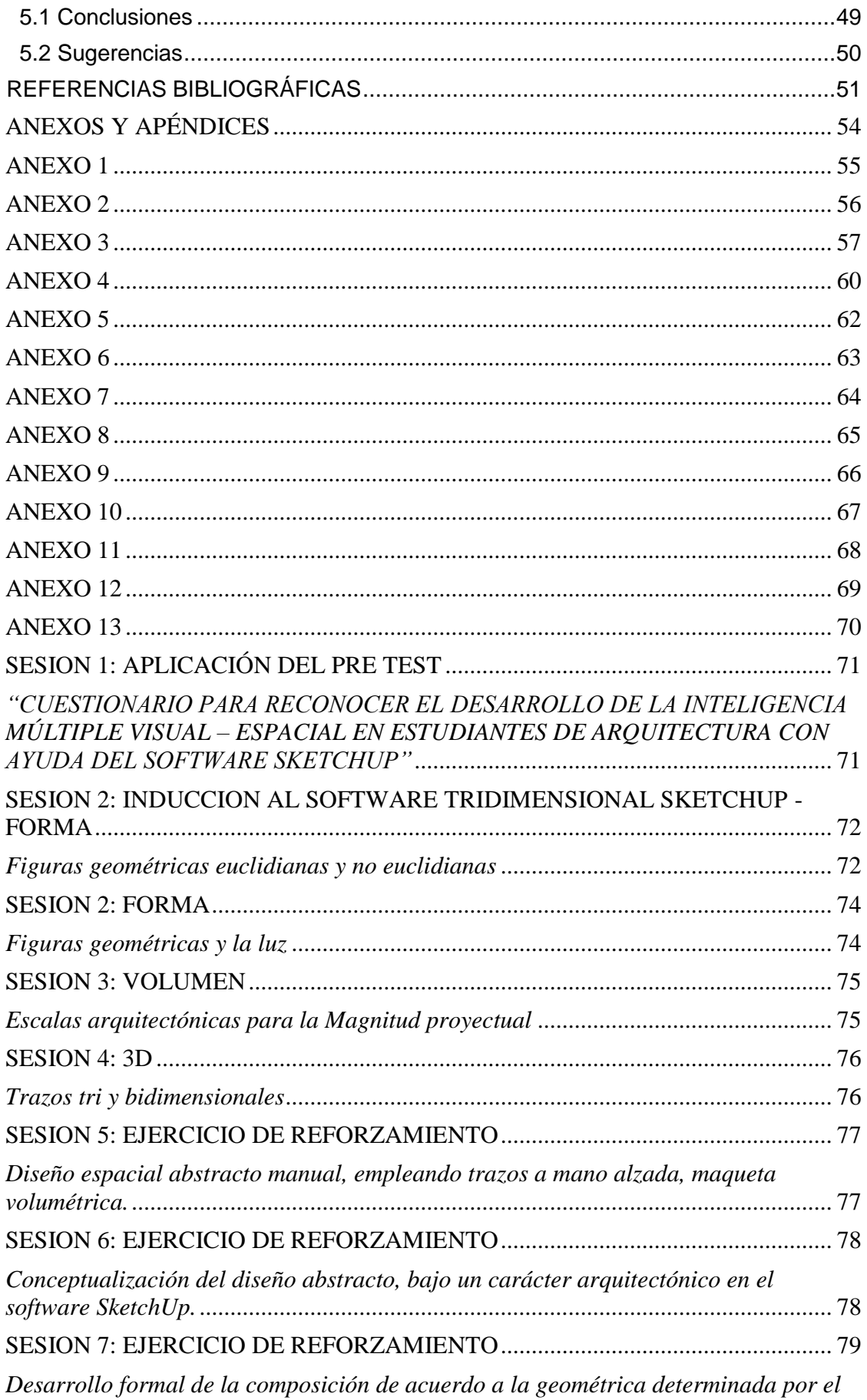

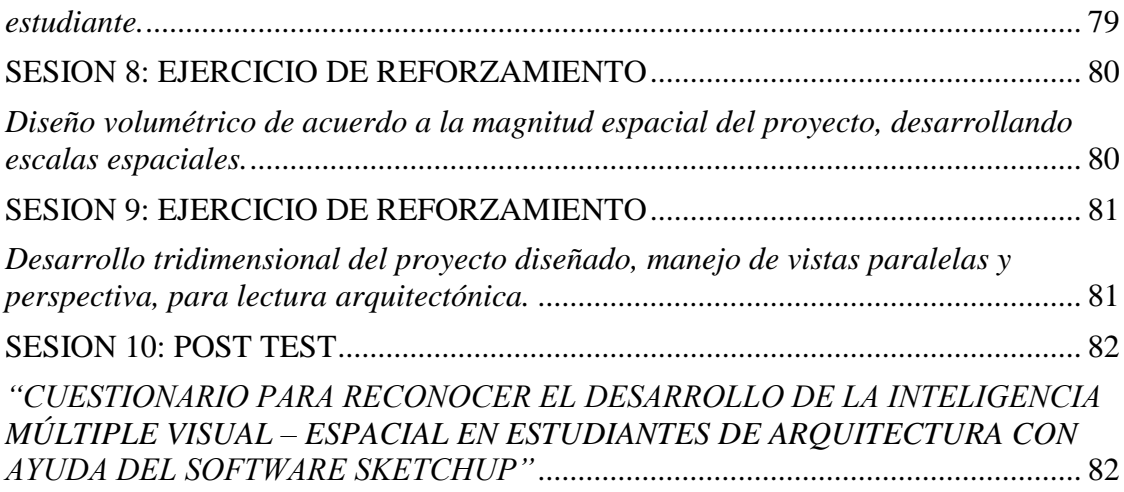

## **INDICE DE TABLAS**

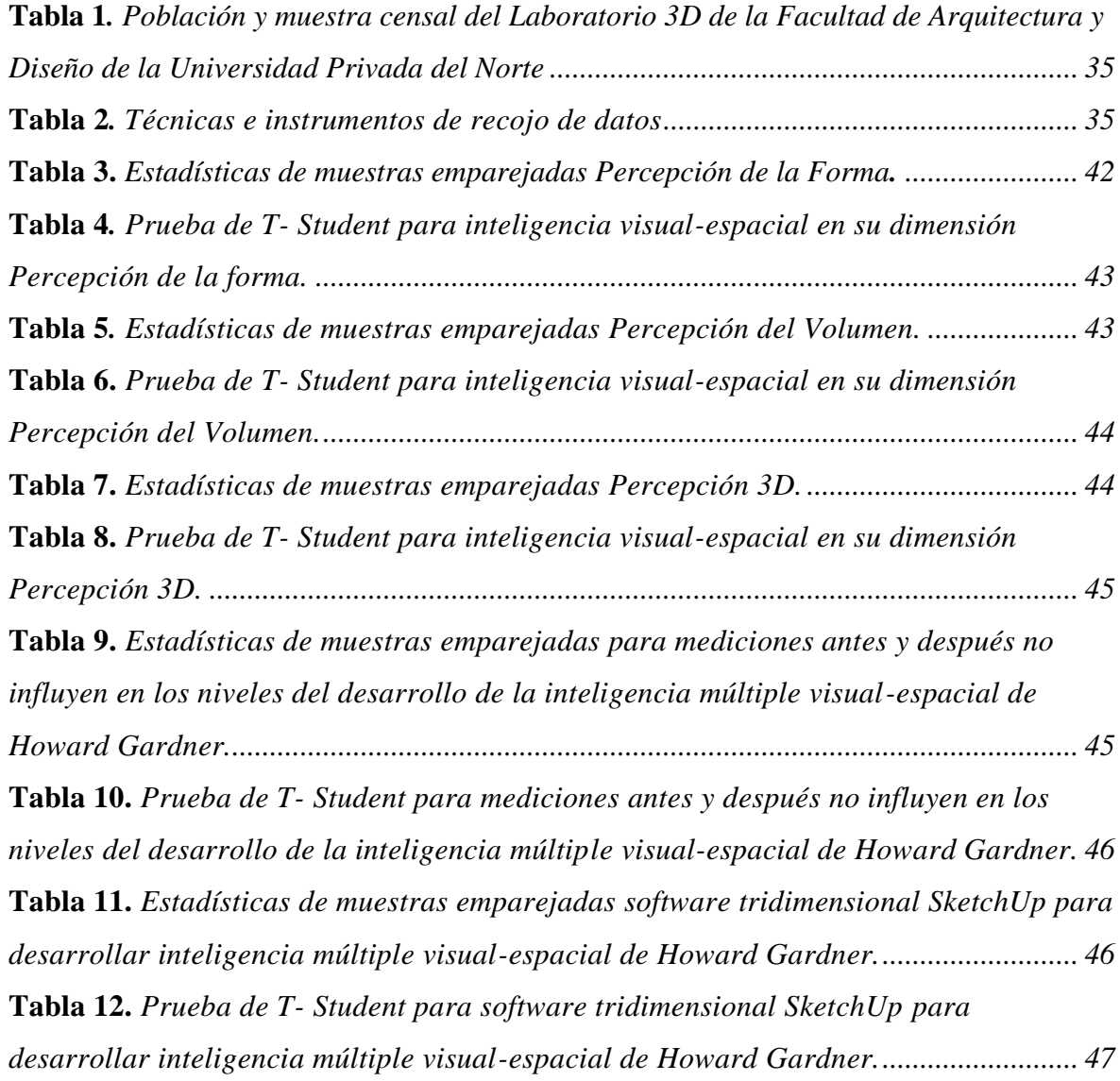

## **INDICE DE FIGURAS**

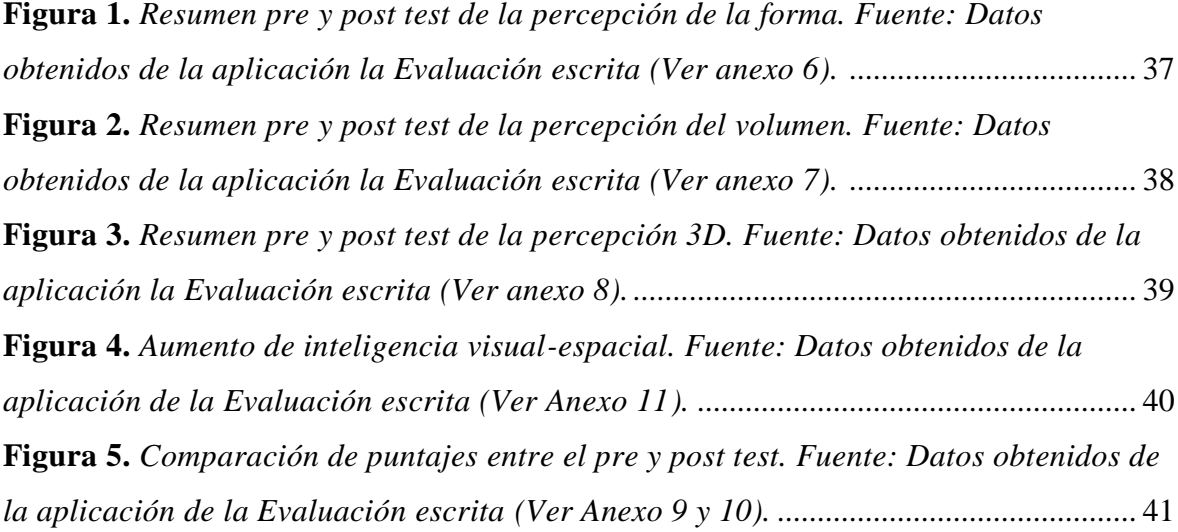

#### **RESUMEN**

La investigación titulada "Software tridimensional Sketchup para evaluar inteligencia múltiple visual-espacial en estudiantes de Arquitectura de una Universidad Privada de Trujillo.", del tipo Aplicada, Exploratoria, Cuantitativa, Longitudinal, Orientada a la Aplicación, tuvo como objetivo determinar en qué medida el software tridimensional SketchUp influye en la evaluación de la inteligencia múltiple visual-espacial de Howard Gardner en alumnos de arquitectura de la Universidad Privada del Norte para el año 2020.

La población fue conformada por 30 estudiantes registrados en el Laboratorio 3D de la Facultad de Arquitectura y Diseño de la UPN. La técnica utilizada fue la observación y el instrumento la escrita a través de un cuestionario, validado por juicio de expertos y sometido a la prueba de fiabilidad del Alfa de Cronbach.

Los resultados muestran que, al aplicar Software tridimensional Sketchup como instrumento intuitivo e innovador de aprendizaje, se desarrolla la inteligencia múltiple visual-espacial; en la percepción de la forma, volumen y 3D. La conclusión indicó que la influencia fue positiva, debido a que en el pre-test se obtuvo una media de 31,23 puntos y en el post-test de 45,80 puntos.

**Palabras clave:** Software tridimensional Sketchup, inteligencia múltiple visual-espacial, percepción de la forma, percepción del volumen y percepción 3D.

#### **ABSTRACT**

The research entitled "Sketchup three-dimensional software to assess visual-spatial multiple intelligence in architecture students from a Private University of Trujillo.", Applied, Exploratory, Quantitative, Longitudinal, Application Oriented, aimed to determine to what extent the Three-dimensional SketchUp software influences Howard Gardner's assessment of visual-spatial multiple intelligence in architecture students from the Universidad Privada del Norte for the year 2020.

The population was made up of 30 students registered in the 3D Laboratory of the UPN's Faculty of Architecture and Design. The technique used was observation and the instrument was written through a questionnaire, validated by expert judgment and subjected to the Cronbach's Alpha reliability test.

The results show that, when applying 3D Sketchup Software as an intuitive and innovative learning tool, visual-spatial multiple intelligence is developed; in the perception of shape, volume and 3D. The conclusion indicated that the influence was positive, since a mean of 31.23 points was obtained in the pre-test and 45.80 points in the post-test.

**Keywords:** Three-dimensional Sketchup software, visual-spatial multiple intelligence, shape perception, volume perception and 3D perception.